### **LAMPIRAN A**

## **DATA PENGUJIAN**

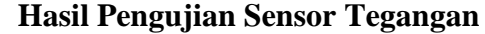

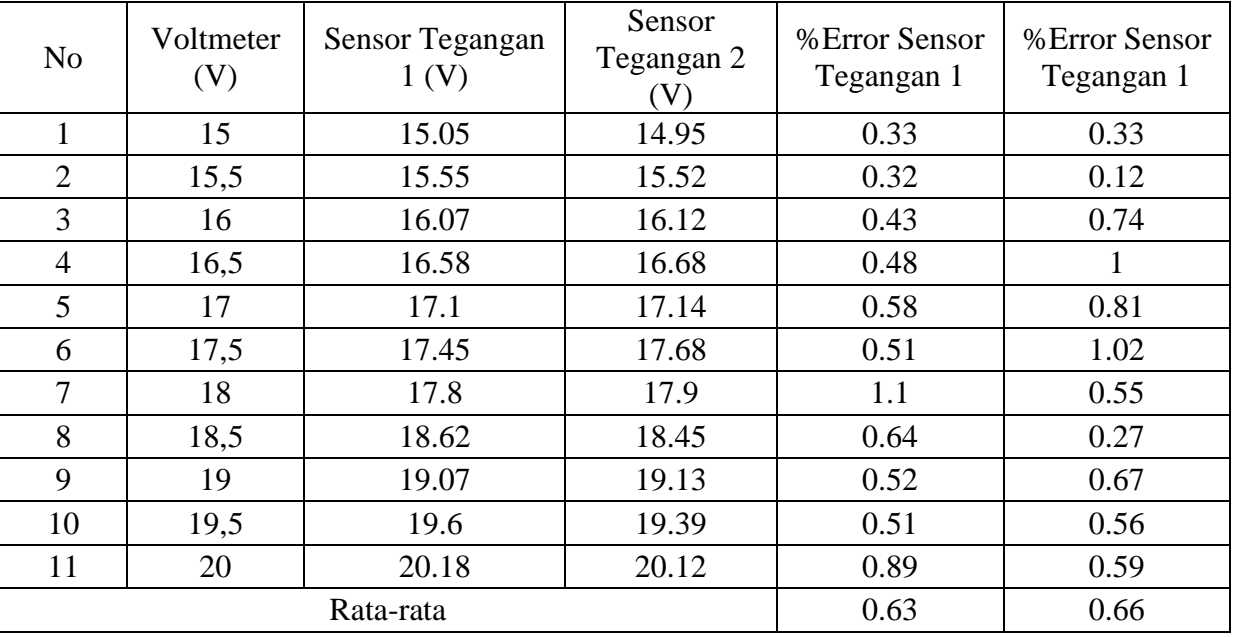

## **Hasil Pengujian Sensor Arus**

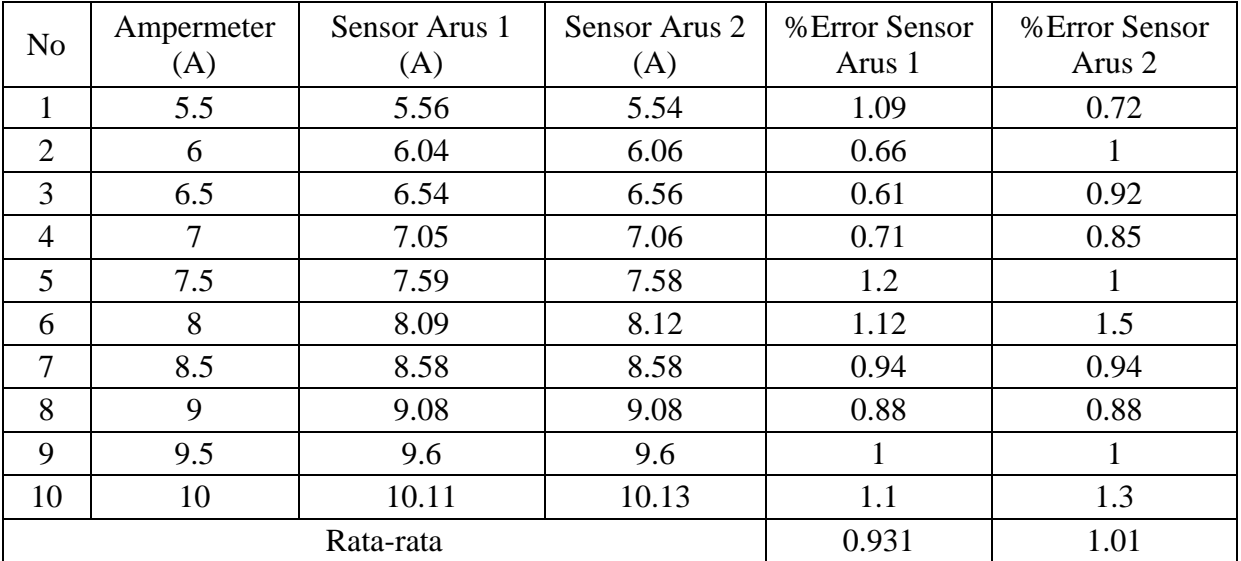

## **Hasil Pengujian Sensor Suhu**

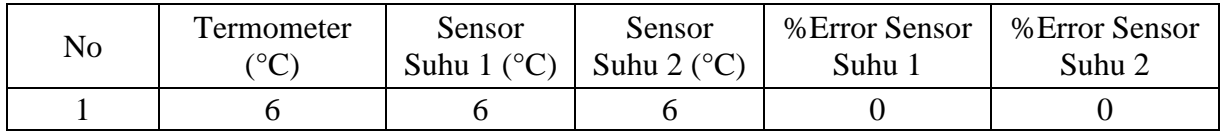

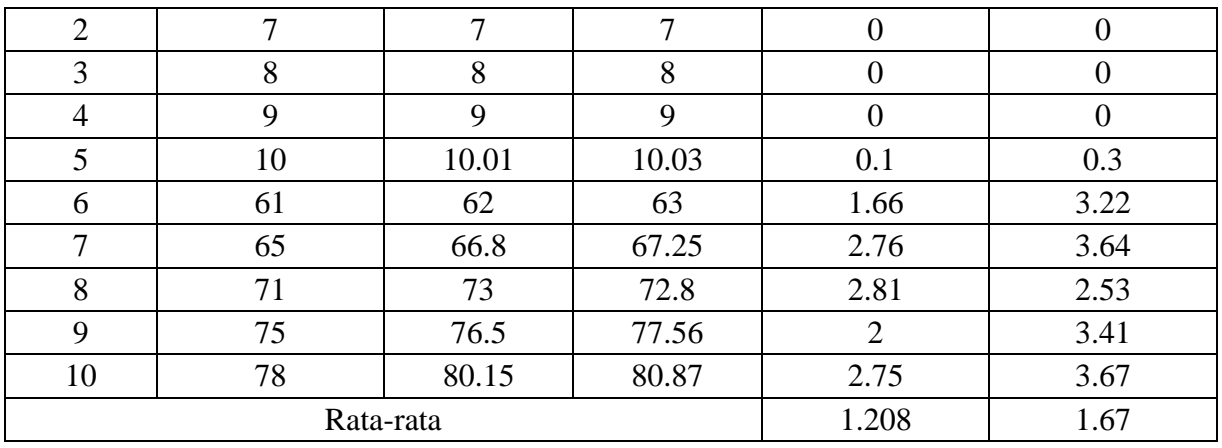

Keterangan :

PV1 : Panel Surya Lama

PV2 : Panel Surya Baru

**Hasil Pengujuran Daya Output Cuaca Cerah Berawan**

| Tanggal          | Waktu    | Radiasi<br>Matahari<br>(W/m <sup>2</sup> ) | Arus<br>PV1<br>(A) | Arus<br>PV2<br>(A) | Suhu<br>PV <sub>1</sub><br>$({}^{\circ}C)$ | Suhu<br>PV <sub>2</sub><br>$({}^{\circ}C)$ | Tegangan<br>PV <sub>1</sub><br>(V) | Tegangan<br>PV <sub>2</sub><br>(V) | Daya<br>PV <sub>1</sub><br>(W) | Daya<br>PV2<br>(W) |
|------------------|----------|--------------------------------------------|--------------------|--------------------|--------------------------------------------|--------------------------------------------|------------------------------------|------------------------------------|--------------------------------|--------------------|
| $28-10-$<br>2022 | 08:00:00 | 363.8                                      | 2.675              | 4.301              | 38.9                                       | 39.5                                       | 37.247                             | 38.123                             | 80.46                          | 132.4              |
| $28-10-$<br>2022 | 09:00:00 | 527.9                                      | 3.899              | 6.558              | 41.3                                       | 42.8                                       | 37.096                             | 38.026                             | 116.79                         | 201.37             |
| $28-10-$<br>2022 | 10:00:00 | 611.6                                      | 4.708              | 7.648              | 44.1                                       | 46.2                                       | 37.294                             | 38.285                             | 141.78                         | 236.44             |
| $28-10-$<br>2022 | 11:00:00 | 851.6                                      | 6.69               | 9.134              | 47.1                                       | 51.6                                       | 37.182                             | 38.003                             | 200.86                         | 280.3              |
| $28-10-$<br>2022 | 12:00:00 | 1081.5                                     | 7.426              | 10.01              | 51.6                                       | 54.6                                       | 37.29                              | 38.939                             | 223.61                         | 311.43             |
| $28-10-$<br>2022 | 13:00:00 | 911.8                                      | 6.707              | 9.754              | 51.2                                       | 52.1                                       | 37.329                             | 38.229                             | 202.17                         | 301.11             |
| $28-10-$<br>2022 | 14:00:00 | 648.4                                      | 5.162              | 8.312              | 45.2                                       | 46.9                                       | 37.135                             | 37.963                             | 154.79                         | 254.81             |
| $28-10-$<br>2022 | 15:00:00 | 541.3                                      | 4.55               | 7.231              | 45.1                                       | 44.5                                       | 37.256                             | 38.64                              | 136.88                         | 225.62             |
| $28-10-$<br>2022 | 16:00:00 | 131.7                                      | 1.108              | 1.692              | 39.2                                       | 38.7                                       | 36.695                             | 37.638                             | 32.83                          | 51.42              |
| $28-10-$<br>2022 | 17:00:00 | 117.1                                      | 0.604              | 0.917              | 34.9                                       | 33.1                                       | 36.626                             | 37.588                             | 17.86                          | 27.83              |

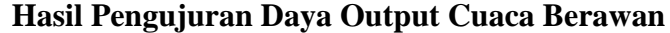

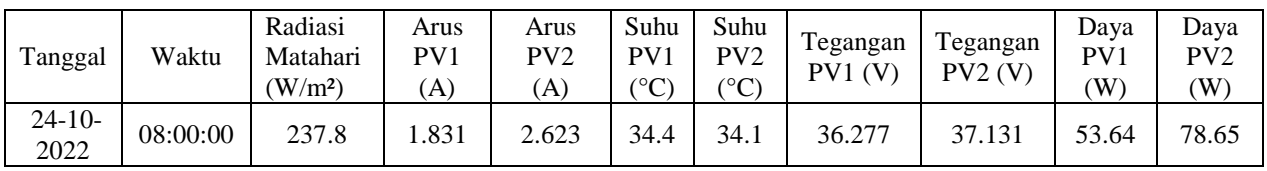

| $24 - 10$<br>2022 | 09:00:00 | 357.4 | 2.945 | 4.574 | 35.6 | 36.8 | 36.617 | 37.471 | 87.08      | 138.4  |
|-------------------|----------|-------|-------|-------|------|------|--------|--------|------------|--------|
| $24 - 10$<br>2022 | 10:00:00 | 504.5 | 4.141 | 6.326 | 39.6 | 41.2 | 37.674 | 38.442 | 125.<br>98 | 196.37 |
| $24 - 10$<br>2022 | 11:00:00 | 543.5 | 4.266 | 6.584 | 40.5 | 44.3 | 38.148 | 39.012 | 131.41     | 207.41 |
| $24 - 10$<br>2022 | 12:00:00 | 370.5 | 2.418 | 3.724 | 35.9 | 38.8 | 37.118 | 37.94  | 72.47      | 114.09 |
| $24 - 10$<br>2022 | 13:00:00 | 751.1 | 5.033 | 7.833 | 42.8 | 45.3 | 37.993 | 38.728 | 154.41     | 244.96 |
| $24 - 10$<br>2022 | 14:00:00 | 362.5 | 2.4   | 3.696 | 34.2 | 38.5 | 37.044 | 37.887 | 71.79      | 113.07 |
| $24-10-$<br>2022  | 15:00:00 | 250   | 1.817 | 2.794 | 33.7 | 35.4 | 36.497 | 37.354 | 53.55      | 84.28  |
| $24 - 10$<br>2022 | 16:00:00 | 150   | 1.154 | 1.772 | 31.4 | 31.9 | 36.419 | 37.286 | 33.94      | 53.35  |
| $24 - 10$<br>2022 | 17:00:00 | 75.9  | 0.334 | 0.501 | 28.3 | 30   | 35.255 | 36.107 | 9.51       | 14.61  |

**Hasil Pengujuran Daya Output Cuaca Hujan Berawan**

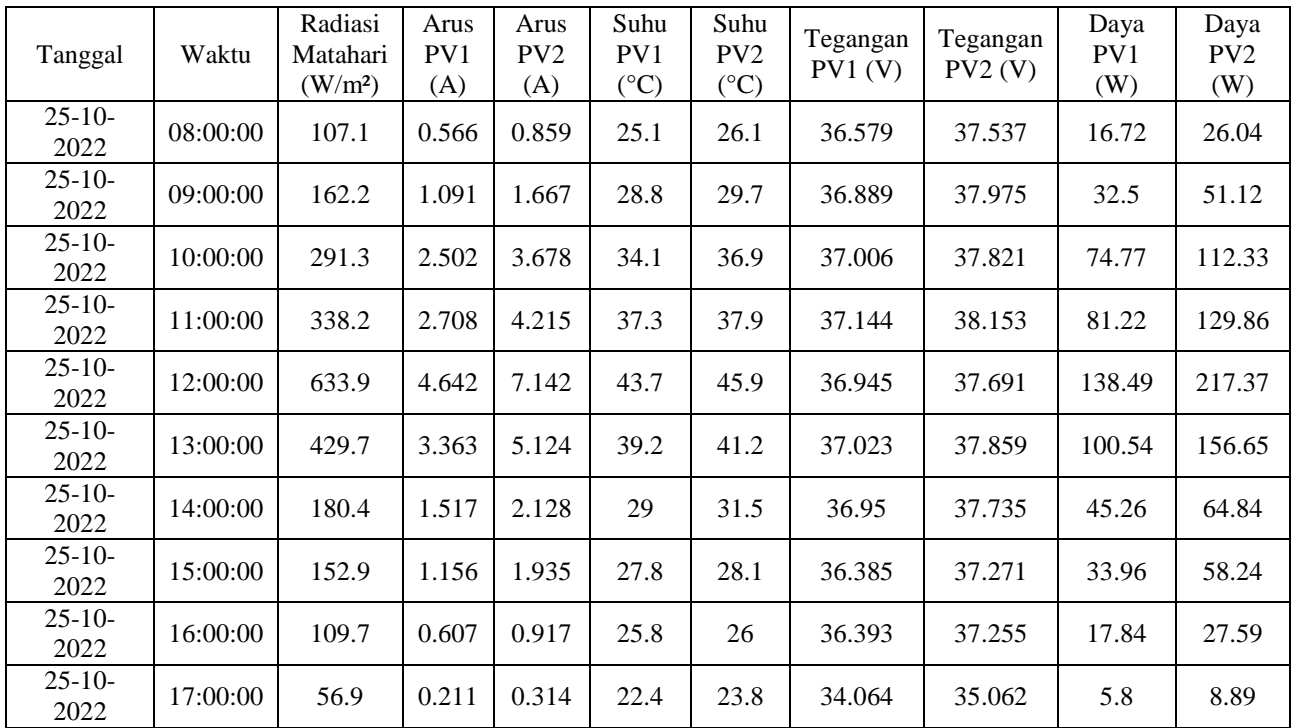

## **Efisiensi Panel Surya**

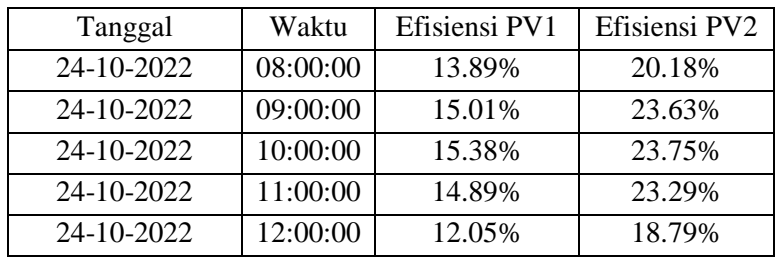

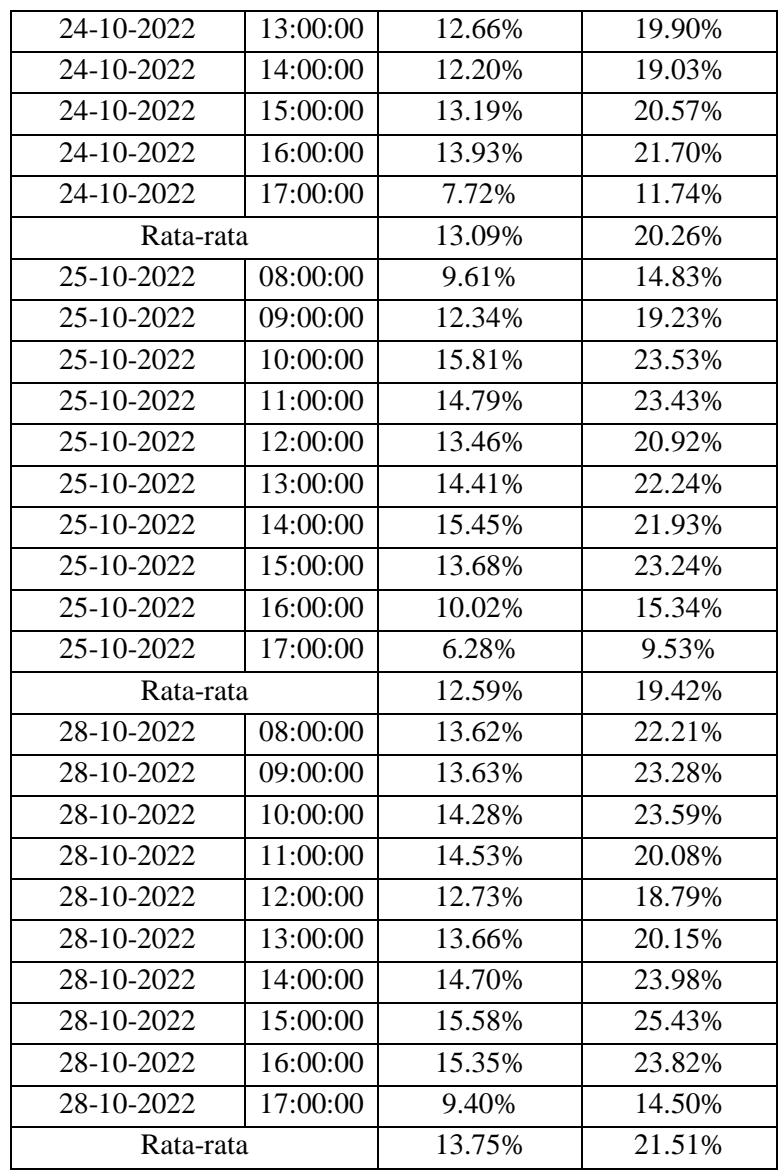

## **Performa Rasio Panel Surya**

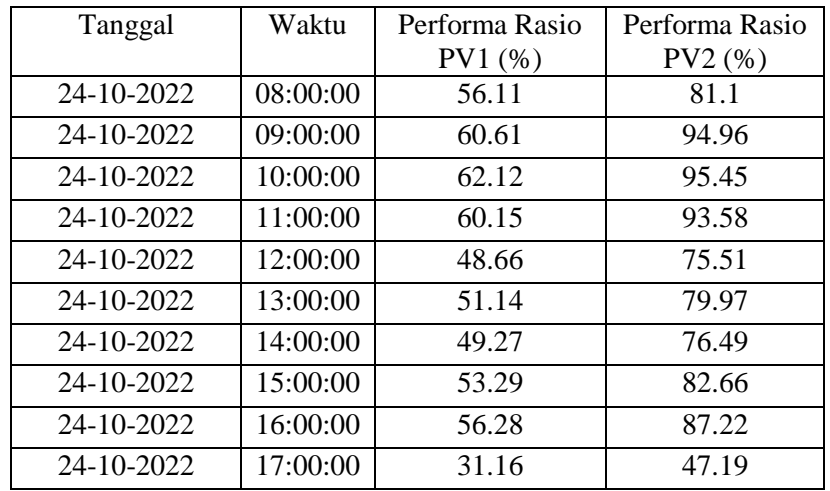

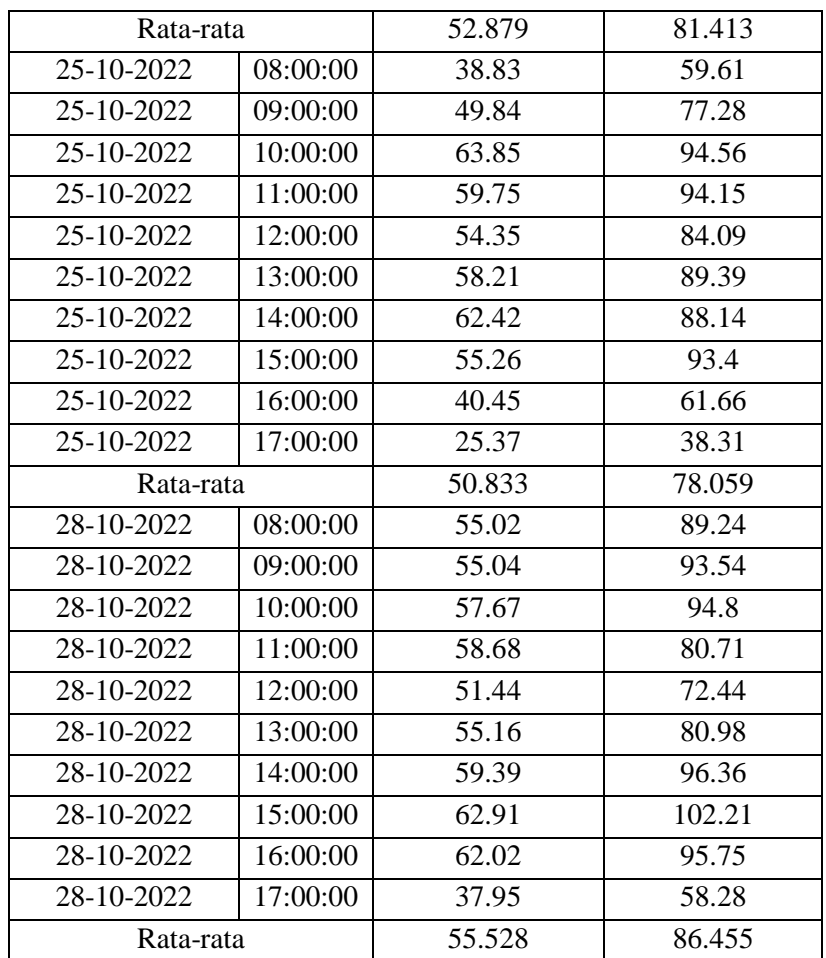

# **LAMPIRAN B PERHITUNGAN**

### **A. Perhitungan Efisiensi Panel Surya**

Nilai efisiensi panel surya diperoleh melalui persamaan (2.5), sebagai contoh sempel perhitungan pada pukul 08:00 tanggal 24 Oktober 2022 yaitu sebagai berikut:

1. PV Lama

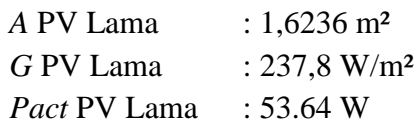

Maka:

$$
Pin = G \times A
$$
  
\n
$$
Pin = 607 \times 1,6236
$$
  
\n
$$
Pin = 386,09 \text{ W}
$$
  
\n
$$
\eta p = \frac{Pact}{Pin} \times 100\%
$$
  
\n
$$
\eta p = \frac{53,64}{386,09} \times 100\%
$$
  
\n
$$
\eta p = 13,89\%
$$

2. PV Baru *A* PV Baru : 1.6389 m<sup>2</sup> *G* PV Baru : 237,8 W/m<sup>2</sup> *Pact PV Baru* : 78,65 W

Maka:

$$
Pin = G \times A
$$
  
\n
$$
Pin = 607 \times 1,6389
$$
  
\n
$$
Pin = 389,73 \text{ W}
$$
  
\n
$$
np = \frac{Pact}{Pin} \times 100\%
$$
  
\n
$$
np = \frac{78,65}{389,73} \times 100\%
$$
  
\n
$$
np = 20,18\%
$$

### **B. Perhitungan Performa Rasio**

Nilai performa rasio diperoleh dari persamaan (2.6), berikut contoh perthitungan performa rasio:

1. PV Lama

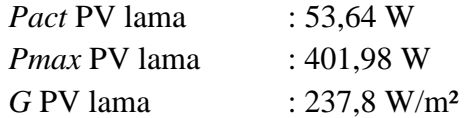

Maka:

$$
PR = \left(\frac{Pact}{Pmax}\right) / \left(\frac{G}{1000}\right)
$$

$$
PR = \left(\frac{53,64}{401,98}\right) / \left(\frac{237,8}{1000}\right)
$$

$$
PR = \frac{0.133}{0.2378} \times 100\%
$$

$$
PR = 56,11\%
$$

2. PV baru

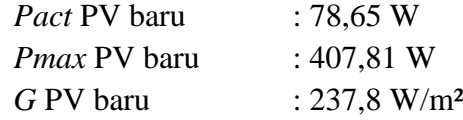

$$
PR = \left(\frac{Pact}{Pmax}\right) / \left(\frac{G}{1000}\right)
$$

$$
PR = \left(\frac{78,65}{401,81}\right) / \left(\frac{237,8}{1000}\right)
$$

$$
PR = \frac{0,195}{0,2378} \times 100\%
$$

 $PR = 81,1%$ 

#### **LAMPIRAN C**

#### *LISTING PROGRAM*

```
#define THINGER_SERIAL_DEBUG
#define SSID "UNTIRTAKU"
#define SSID_PASSWORD "untirtajawara"
#define USERNAME "trisnonggobhe"
#define DEVICE_ID "NodeMCU_DATALOG"
#define DEVICE_CREDENTIAL "oc8AG4yuEpA%N_yp"
#include <Adafruit_ADS1X15.h> 
#include <LiquidCrystal_PCF8574.h>
#include <Wire.h>
#include <OneWire.h>
#include <DallasTemperature.h>
#include <WiFiUdp.h>
#include <NTPClient.h> 
#include <TimeLib.h> 
#include <SPI.h>
#include <SD.h>
//#include "PCF8574.h"
#include <ThingerESP8266.h>
#include "arduino secrets.h"
  ThingerESP8266 thing(USERNAME, DEVICE ID, DEVICE CREDENTIAL);
 Adafruit ADS1115 adsA, adsB;
  LiquidCrystal PCF8574 lcd(0x27);
  OneWire oneWire(D4);
   DallasTemperature sensors(&oneWire);
   #define LOG_INTERVAL 5000
  #define SYNC INTERVAL 1000
  uint32 t syncTime = 0;
     // Alamat sensor suhu DS18B20
     // =====================================================
    DeviceAddress sensor1 = { 0x28, 0x52, 0x94, 0x95, 0xF0, 0x01,
     0x3C, 0xC2 };
    DeviceAddress sensor2 = { 0x28, 0xFF, 0xA3, 0x01, 0x00, 0x00,
     0x00, 0xBA };
     // Konfigurasi Network Time Protocol
     // =====================================================
     WiFiUDP ntpUDP;
    NTPClient timeClient(ntpUDP, "pool.ntp.org", 25200, 60000);
    char Time[ ] = "00:00:00";
    char Date[ ] = "00-00-2000";
    byte last_second, second_, minute_, hour , day , month ;
     int year_;
     // Konfigurasi SDCARD
     // =====================================================
```

```
 const int chipSelect = D8;
     char filename[14];
     File dataFile;
     // Iterasi 50 kali pengambilan data
     // =====================================================
    int NUMBR OF SAMPLES = 50;
     // Variabel sensor arus ACS712 dan Voltage devider
     // =====================================================
    int16 t adc0, adc1, adc2, adc3, adc4, adc5, results;
     double volts0, volts1, volts2, volts3, volts4, volts5;
     double Voc1, Voc2, Voc3;
    float multiplier = 0.0078125F; \frac{1}{2} //
     ads1115 +\sqrt{-} 0.256 gain
     double outpyr, irradiance;
    float Vmid1 = 2.5111;
    float Vmid2 = 2.5097;
     // Variabel sensor Suhu DS18B20
     // =====================================================
     float KalibrasiSuhu1;
     float KalibrasiSuhu2;
     // Convert Tipe Data Float ke String 
     // =====================================================
     static char ArusPV1[10];
     static char ArusPV2[10];
   static char TeganganPV1[10];
   static char TeganganPV2[10];
   static char Pyranometer[10];
    static char SuhuPV1[10];
    static char SuhuPV2[10];
    char DATA KESELURUHAN[200];
void setup() 
   Serial.begin(9600);
  thing.add_wifi(SSID, SSID_PASSWORD);
  LCD setup();
 ADS1115 setup();
   sensors.begin();
  SDCARD setup();
   timeClient.begin();
   // Pengiriman data ke platform THINGER.IO
   // ======================================================
   thing["DATAVOC"] >> [](pson& out) {
     out["ArusPV1"] = volts0;
     out["ArusPV2"] = volts1;
     out["TeganganPV1"] = volts3;
     out["TeganganPV2"] = volts4;
     out["SuhuPV1"] = KalibrasiSuhu1;
     out["SuhuPV2"] = KalibrasiSuhu2;
     out["Pyranometer"] = irradiance;
   };
```
{

}

```
C-2
```

```
void loop() { 
   thing.handle();
   NTP_loop();
  sprintf(filename, "%s.txt", Date);
  dataFile = SD.open(filename, FILE WRITE);
  delay((LOG_INTERVAL -1) - (millis() % LOG_INTERVAL));
   // Pembacaan Tegangngan
   //===================================================
  adc3 = adsA.readADC SingleEnded(3);\texttt{adc4} = \texttt{adsB.readADC} SingleEnded(0);
  volts3 = abs(adsA.computeVolts(adc3)*230000)/10000;
  volts4 = abs((\text{(adsB.computeVolts(adc4) *220680)}/680;
  Voc1 = abs((volts3/45.2)*100);Voc2 = abs((volts4/40.7)*100);
   delay(10);
   dtostrf(volts3, 7, 3, TeganganPV1);
   dtostrf(volts4, 7, 3, TeganganPV2);
   //=================================================
 // Pembacaan arus
   //===================================================
  double avg0 = 0, avg1 = 0;
  volts0 = 0;volts1 = 0;for (int i = 0; i < NUMBR OF SAMPLES; i++){
    avg0 += adsA.computeVolts(adsA.readADC SingleEnded(0));
    avg1 += adsA.computeVolts(adsA.readADC_SingleEnded(1));
   }
  volts0 = abs((Vmid1 - (avg0/NUMBR OF SAMPLES))/0.1);
  volts1 = abs((Vmid2 - (avg1/NUMBR OF-SAMPLES)) / 0.1);
  delay(10); dtostrf(volts0, 7, 3, ArusPV1);
   dtostrf(volts1, 7, 3, ArusPV2);
   yield();
//Pembacaan PYRANOMETER
/======================================================
results = adsB.readADC Differential 23();
outpyr = results*multiplier;
irradiance = abs((output/7)*1000);
dtostrf(irradiance, 7, 3, Pyranometer);
// Pembacaan Sensor Suhu DS18B20
//=================================================
  sensors.requestTemperatures();
   float temp1 = sensors.getTempC(sensor1);
   float temp2 = sensors.getTempC(sensor2);
  KalibrasiSuhu1 = ((temp1-4.688)*68)/72.750)+6;KalibrasiSuhu2 = ((temp2-4.500)*68)/72.688)+6;delay(10); dtostrf(KalibrasiSuhu1, 7, 1, SuhuPV1);
   dtostrf(KalibrasiSuhu2, 7, 1, SuhuPV2);
   //=================================================
```

```
sprintf(DATA KESELURUHAN, "| %s | %s | %s | %s | %s | %s | %s |
     %s | %s | %s | %s | %s |", Date, Time, TeganganPV1, 
     TeganganPV2, ArusPV1, ArusPV2, Pyaranomter, SuhuPV1, 
     SuhuPV2);
   if (dataFile) {
     lcd.setCursor(13,3);
     lcd.print("SD OK");
    dataFile.println(DATA_KESELURUHAN) ;
     }
     else {
       lcd.setCursor(13,3);
       lcd.print("SD NOT");
     }
        lcd.setCursor(0,0);
        lcd.print("V1:");
        lcd.print(TeganganPV1);
        lcd.print("V");
        lcd.setCursor(0,1);
        lcd.print("V2:");
        lcd.print(TeganganPV2);
        lcd.print("V");
        lcd.setCursor(12,0);
        lcd.print("T1:");
        lcd.print(KalibrasiSuhu1);
        lcd.setCursor(12,1);
        lcd.print("T2:");
        lcd.print(KalibrasiSuhu2);
        lcd.print("Rad: ");
        lcd.print(Pyranometer);
        lcd.setCursor(15,2);
        lcd.print(" W/m2 ");
  if ((millis() - syncTime) < SYNC INTERVAL)return;
  syncTime = millis();
}
void ADS1115_setup(){
  adsA.begin(0x4A); adsB.begin(0x4B);
  adsB.setGain(GAIN SIXTEEN);
}
void LCD_setup(){
   Wire.begin();
  Wire.beginTransmission(0x27);
   lcd.begin(20, 4);
   lcd.setBacklight(255);
}
void NTP_loop(){
   timeClient.update();
  unsigned long unix_epoch = timeClient.getEpochTime(); // Get
     Unix epoch time from the NTP server
  second = second(unix epoch); if (last_second != second_) {
    minute = minute(unix epoch);
```

```
hour = hour(unix epoch);
day = day(unix epoch);
month = month(unix epoch);
year = year(unix epoch);Time[7] = second % 10 + 48;
   Time[6] = second / 10 + 48;
    Time[4] = minute_ % 10 + 48;
Time[3] = minute / 10 + 48;Time[1] = hour % 10 + 48;
Time[0] = hour / 10 + 48;
   Date[0] = day / 10 + 48;
Date[1] = day % 10 + 48;
Date[3] = month / 10 + 48;
Date[4] = month % 10 + 48;
Date[8] = (year / 10) % 10 + 48;
Date[9] = year % 10 * 10 + 48;last second = second ;
  }
}
void SDCARD_setup(){
  if (!SD.begin(chipSelect)) {
    Serial.println("Card failed, or not present");
    // don't do anything more:
    return;
  }
  Serial.println("card initialized.");
}
```